### МИНИСТЕРСТВО НАУКИ И ВЫСШЕГО ОБРАЗОВАНИЯ РОССИЙСКОЙ ФЕДЕРАЦИИ Федеральное государственное бюджетное образовательное учреждение высшего образования «Забайкальский государственный университет» (ФГБОУ ВО «ЗабГУ»)

Факультет энергетический

Кафедра математики и черчения

### **УЧЕБНЫЕ МАТЕРИАЛЫ для студентов заочной формы обучения**

*(с ускоренным сроком обучения)* 

по дисциплине «Инженерная и компьютерная графика»

для направления подготовки (специальности) 13.03.02 «Электроэнергетика и электротехника»

Общая трудоемкость дисциплины (модуля) – 6 зачетных единиц. Форма текущего контроля в семестре – контрольная работа Курсовая работа (курсовой проект) (КР, КП) – нет. Форма промежуточного контроля в семестре – 1 семестр - зачет , 2 семестр – экзамен.

### **Краткое содержание курса**

### **Раздел – «Начертательная геометрия», 1 семестр:**

Введение. Метод проекций. Эпюр Монжа. Точка на эпюре Монжа (комплексный чертеж точки).Прямая на эпюре Монжа (к.ч. прямой). Классификация прямой: прямые уровня; проецирующие прямые; прямые общего положения. Плоскость на эпюре Монжа. Способы задания плоскости. Классификация плоскостей: плоскости общего положения; проецирующие плоскости; плоскости уровня. Принадлежность точки и линии плоскости (поверхности).Пересечение геометрических образов – частный алгоритм. Пересечение геометрических образов – частный алгоритм.

### **Раздел – «Инженерная графика», 1 семестр:**

Оформление чертежей: ГОСТ 2.301-68 «Форматы». ГОСТ 2.302-68 «Масштабы». ГОСТ 2.303-68 «Линии чертежа». ГОСТ 2.304-81 «Шрифты чертежа». Проекционное черчение: ГОСТ 2.305-2008 «Изображения». Виды: основные, дополнительные, местные. Разрезы: простые, сложные, местные. ГОСТ 2.307-2011 «Нанесение размеров». ГОСТ 2.317-2011 «Аксонометрические проекции»: Прямоугольная изометрия.

### **Раздел – «Инженерная графика», 2 семестр:**

Резьба. Изображение резьбы. Обозначение резьбы на чертежах. Выполнение чертежей крепежных изделий: болтов, гаек, шпилек. Выполнение чертежей болтовых, шпилечных соединений. Эскизирование. Последовательность выполнения эскизов. Требования предъявляемые к эскизам. Базы. Базирование. Нанесение размеров от баз. Способы нанесения размеров. Шероховатость поверхностей . Правила простановки шероховатости на чертежах. Сборочный чертеж изделия. Спецификация. Рабочие чертежи.

ГОСТ 2.701 - 2008. Схема. Виды и типы схем. Классификация. ГОСТ 2.702 - 2011 «Правила выполнения электрических схем». Электрические принципиальная, структурная схемы, перечень элементов. ГОСТ 2.710 - 81 «Обозначения буквенно-цифровые». ГОСТ 2.721 - 74 «Обозначения условные графические».

### **Форма текущего контроля**

1. Контроль посещения занятий.

2. Тестирование в письменной форме по начертательной геометрии: «Точка», «Прямая», «Плоскость» «Позиционные задачи», «Метрические задачи». Тест-билет содержит 5 вопросов, каждый вопрос оценивается в 1 балл.

3.Тестирование в письменной форме по инженерной графике: «Виды», «Разрезы». Тест-билет содержит 10 вопросов, каждый вопрос оценивается в 0,5 балла. Тестирование по темам «Изделия и соединения» и «Рабочая документация». Тест-билет содержит 5 вопросов, каждый вопрос оценивается в 1 балл.

4. Выполнение контрольных работ.

### **Контрольная работа №1, 1 семестр**

**Лист №1**: Построение 3-х видов по заданному наглядному изображению, ф.А3.

**Лист №2**: Построение 3 вида по двум заданным, выполнение необходимых разрезов,ф.А3.

**Лист №3**: Построение наглядного изображения, ф.А3.

### **Контрольная работа №2, 2 семестр**

**Лист № 1**: Изделия и соединения, ф.А3. **Лист № 2**:Спецификация, ф.А4.  **Лист № 3**: Схема электрическая принципиальная ф.А3  **Лист № 4:**Перечень элементов,ф.4

#### **Методические рекомендации по выполнению заданий**

 Контрольные работы могут быть выполнены в «ручном» варианте или с использованием графического редактора Компас-3D.

 Основная форма самостоятельной работы студентов по начертательной и инженерной графике - выполнение графических работ. Содержание контрольной работы студенты получают у методиста кафедры МиЧ (ауд. Э-304). Студенты выполняют контрольную работу с последующей защитой. Номер варианта определяется как сумма двух последних цифр номера зачётной книжки. Задания на контрольные работы индивидуальные.

Контрольные работы выполняются на листах чертежной бумаги формата А3. В правом нижнем углу формата помещается основная надпись. Размеры ее в соответствии ГОСТ 2.104-2006 (форма 1). В маркировке чертежа указывается учебное заведение, номер контрольной работы, номер варианта, номер листа в контрольной работе, наименование изучаемого раздела (например, ЗабГУ 01 10 01 ГН, где 01 – контрольная работа №1; 10 – вариант № 10; 01 – первый лист контрольной работы; ГН – раздел «Начертательная геометрия» ; ГИ – раздел «Инженерная графика»).

Чертежи заданий вычерчивают в масштабе и размещают с учетом наиболее равномерного размещения задания в пределах формата. Все надписи на чертеже должны быть выполнены стандартным шрифтом 3,5 в соответствии с ГОСТ 2.304-68. Чертежи выполняются с помощью чертежных инструментов: вначале в тонких линиях с последующей обводкой. При обводке характер и толщина линий берется в соответствии с ГОСТ 2.303-68. Все видимые основные линии – сплошные толщиной S  $= 0.8 \ldots 1$  мм. Линии центров и осевые – штрихпунктирной линией толщиной от S/2 до S/3 мм.

 Работы выполняются и оформляются согласно ГОСТам ЕСКД: ГОСТ 2.301-68 «Форматы», ГОСТ 2.302-68 «Масштабы», ГОСТ 2.303-68 «Линии», ГОСТ 2.304-81 «Шрифты чертежа», ГОСТ 2.305-2008 «Изображения», ГОСТ 2.317-2011 «Аксонометрические проекции», ГОСТ 2.307-2011 «Нанесение размеров».

Для выполнения контрольных работ рекомендуется использовать учебные пособия для студентов-заочников:

Матвеева Н.Н. Начертательная геометрия для студентов заочников: учеб. пособие / Матвеева Наталья Николаевна. – Чита: ЧитГУ, 2003. – 130 с.;

Матвеева Н.Н. Инженерная графика для студентов заочников: учеб. пособие / Матвеева Наталья Николаевна. – Чита: ЧитГУ, 2004. – 130 с. ;

Матвеева Н.Н. Графические дисциплины: учебное пособие / Матвеева Наталья Николаевна. – Чита: ЗабГУ, 2016. – 189 с.

### **Задания для выполнения контрольной работы №1 ,1 семестр**

 **Лист №1 .** Построить три вида детали по данному наглядному изображению.

#### **Порядок выполнения.**

Изучить ГОСТ 2.305-2008. Ознакомиться с конструкцией детали и определить геометрические тела, из которых она состоит. Выбрать масштаб изображения, исходя из того, что заполняемость листа должна быть 70-80 %. Выбрать главный вид. Выполнить необходимые изображения. Нанести размеры в соответствии с ГОСТ 2.307- 2011. Заполнить основную надпись и проверить правильность выполнения всех построений.

Индивидуальные задания приведены ниже.

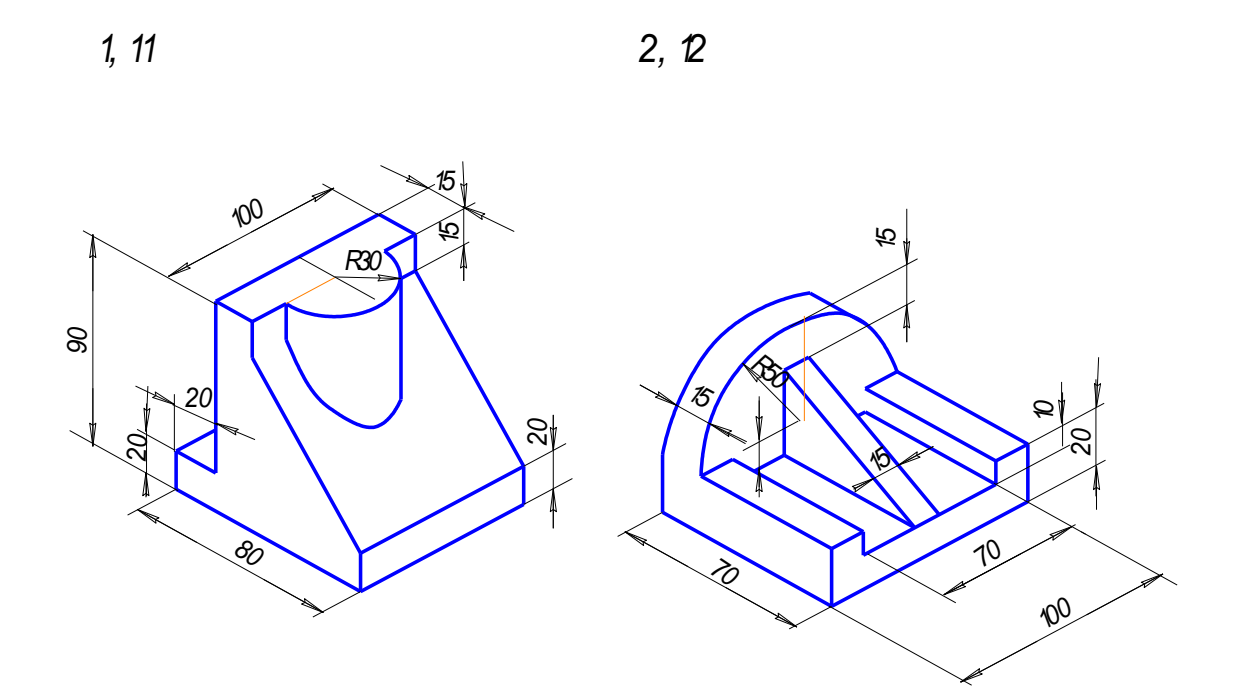

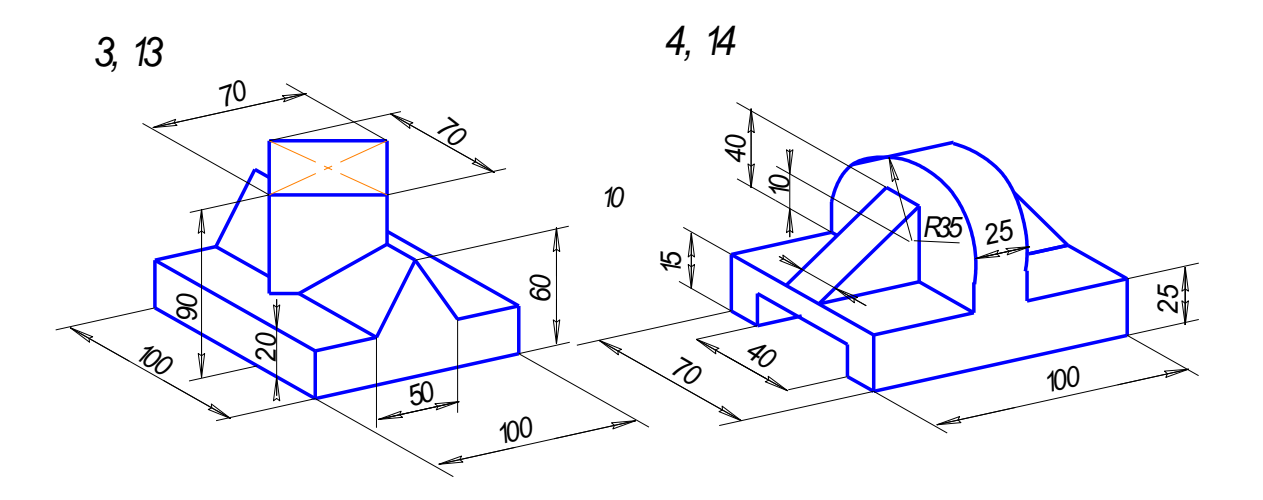

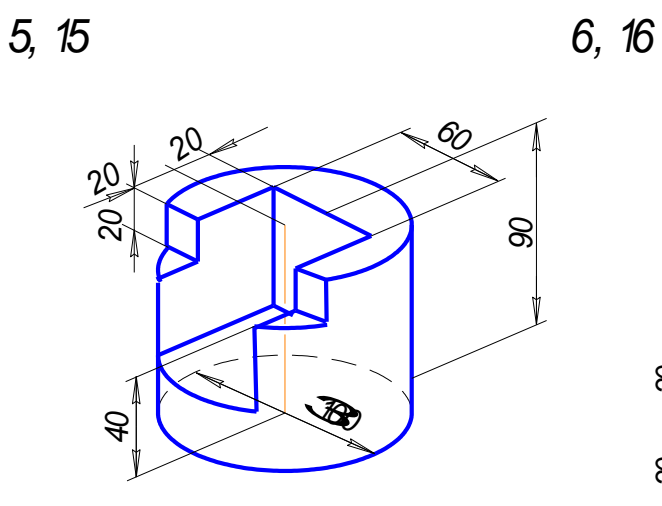

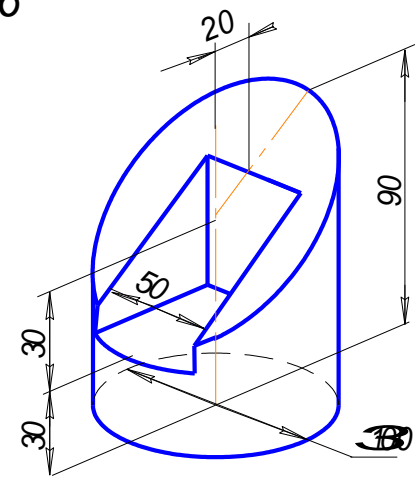

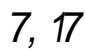

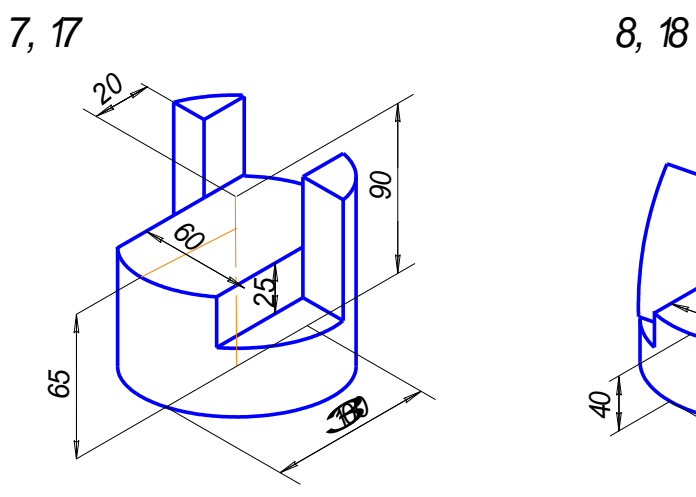

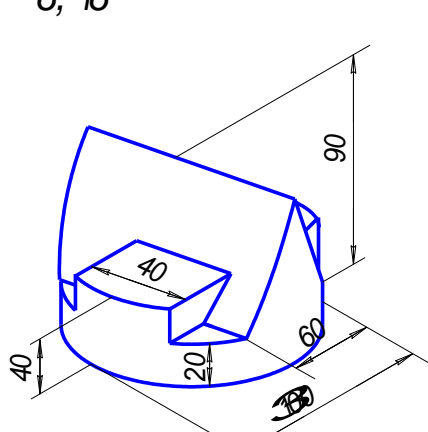

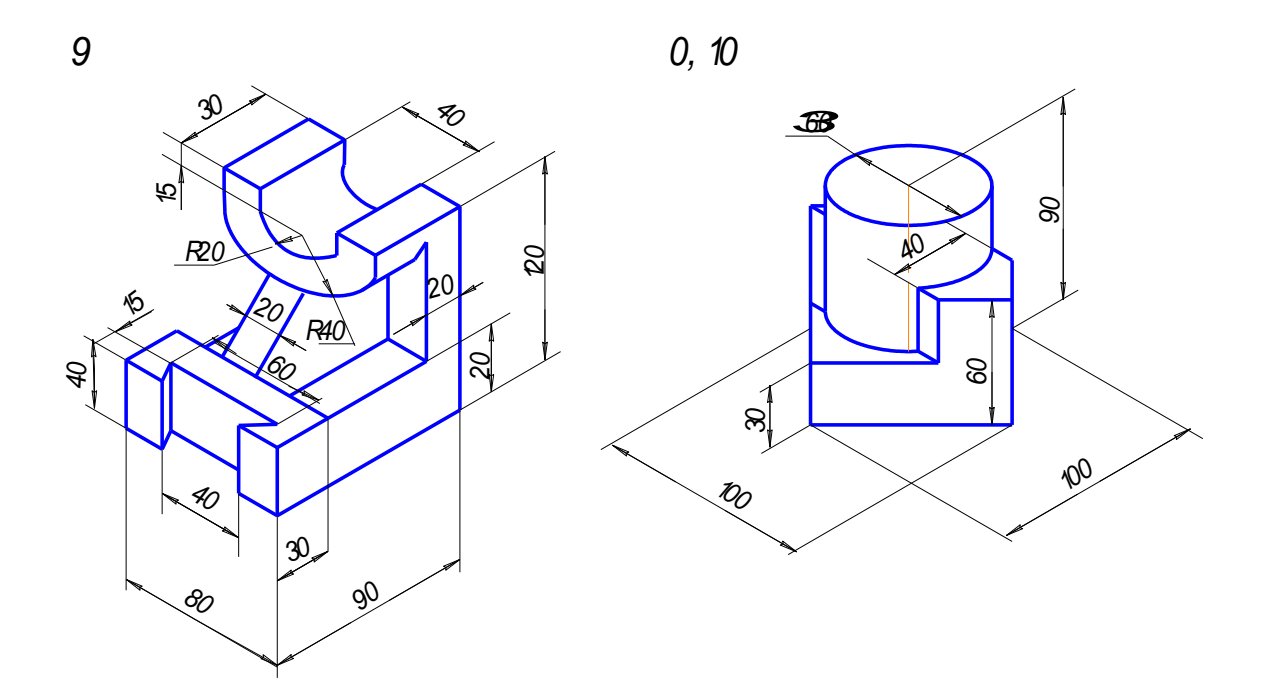

 **Лист №2,3.** Построить третье изображение детали по двум данным, выполнить разрезы, построить наклонное сечение, а также прямоугольную изометрию детали с вырезом. Индивидуальные задания приведены ниже.

#### **Порядок выполнения.**

Изучить ГОСТ 2.305-2008. Ознакомиться с конструкцией детали и определить геометрические тела, из которых она состоит. Представить форму предмета в пространстве. Выполняя задание, провести тонко линии видимого и невидимого контуров, построить третье изображение, выполнить разрезы, нанести штриховку в разрезах. Нанести размеры в соответствии с ГОСТ 2.307-2011. Заполнить основную надпись и проверить правильность выполнения всех построений.

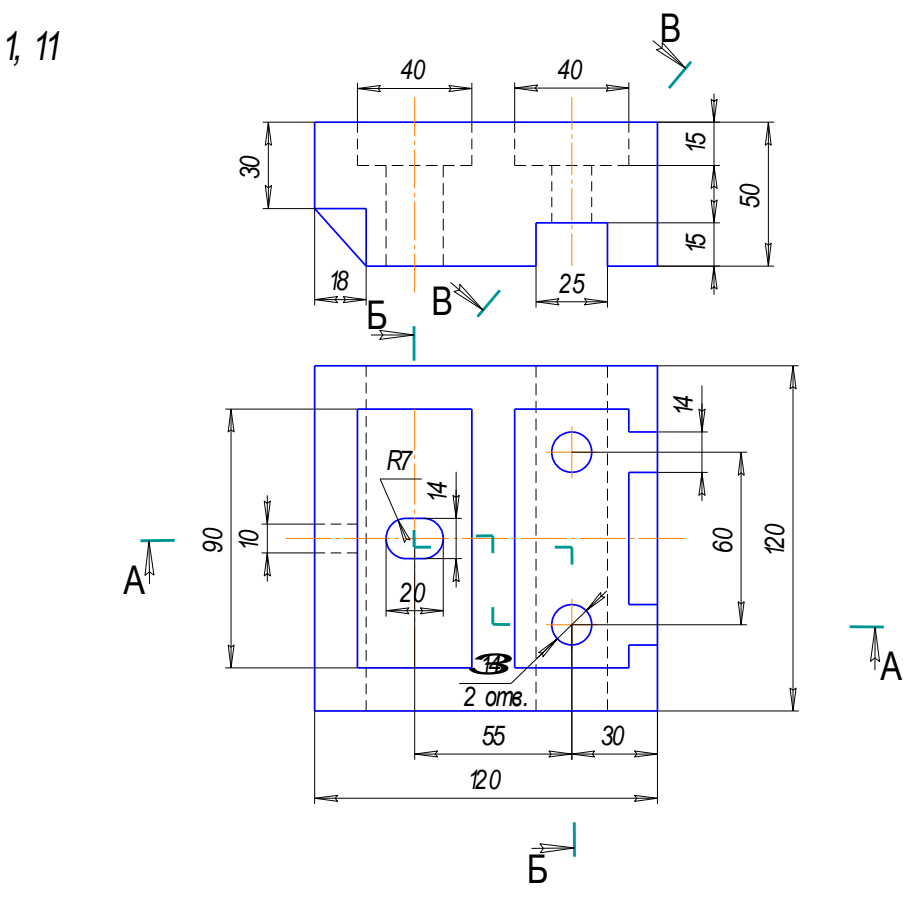

2, <sup>12</sup>

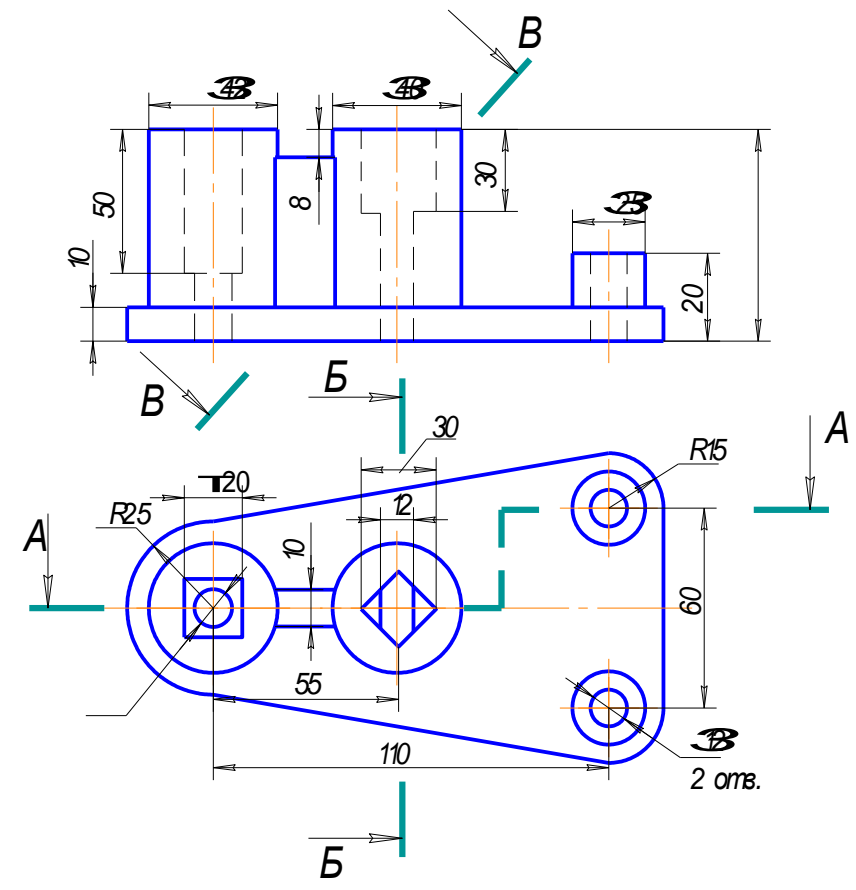

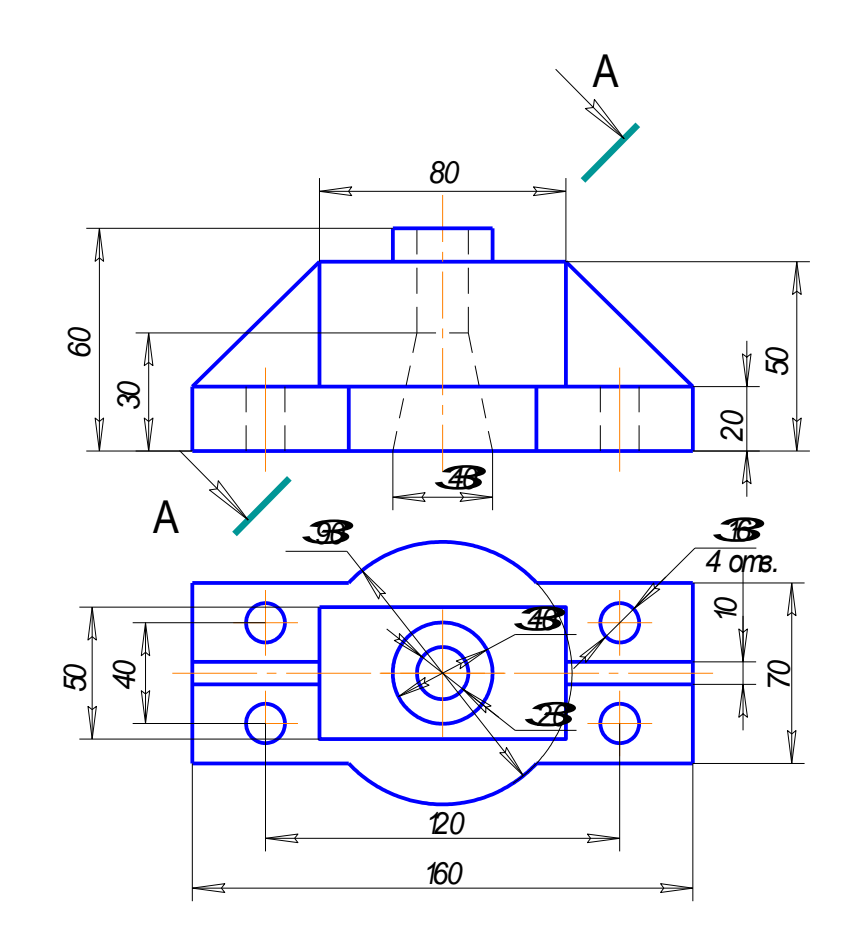

*4 , 1 4* 

3, 13

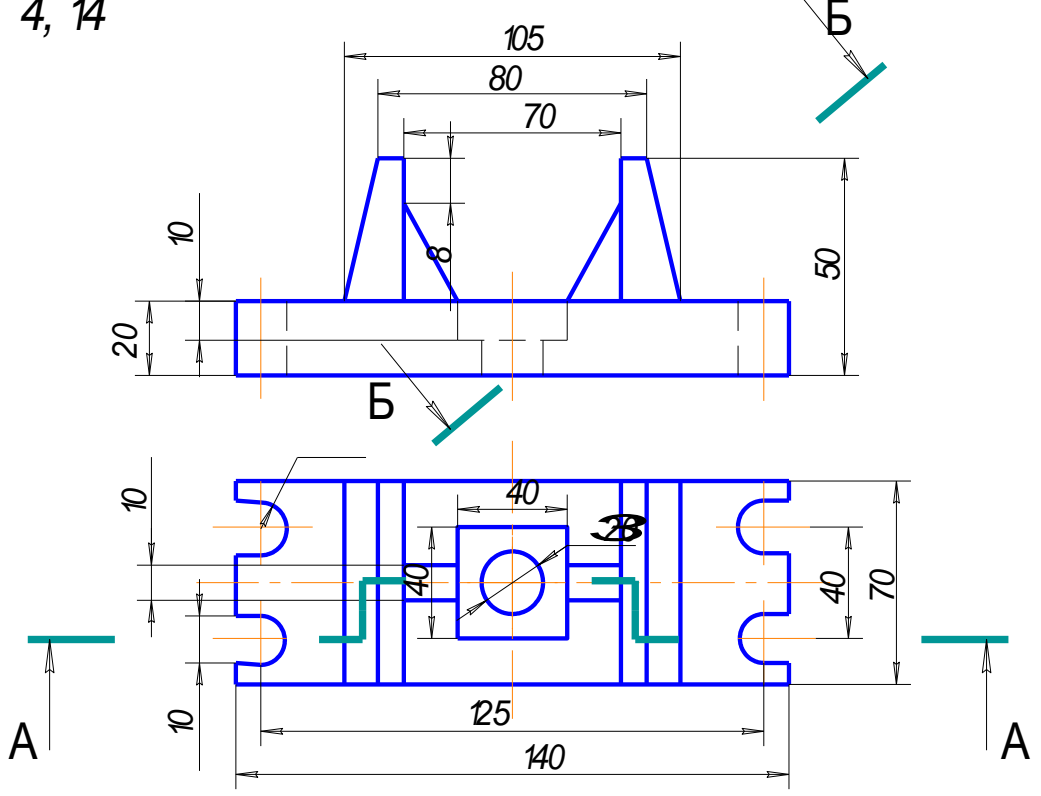

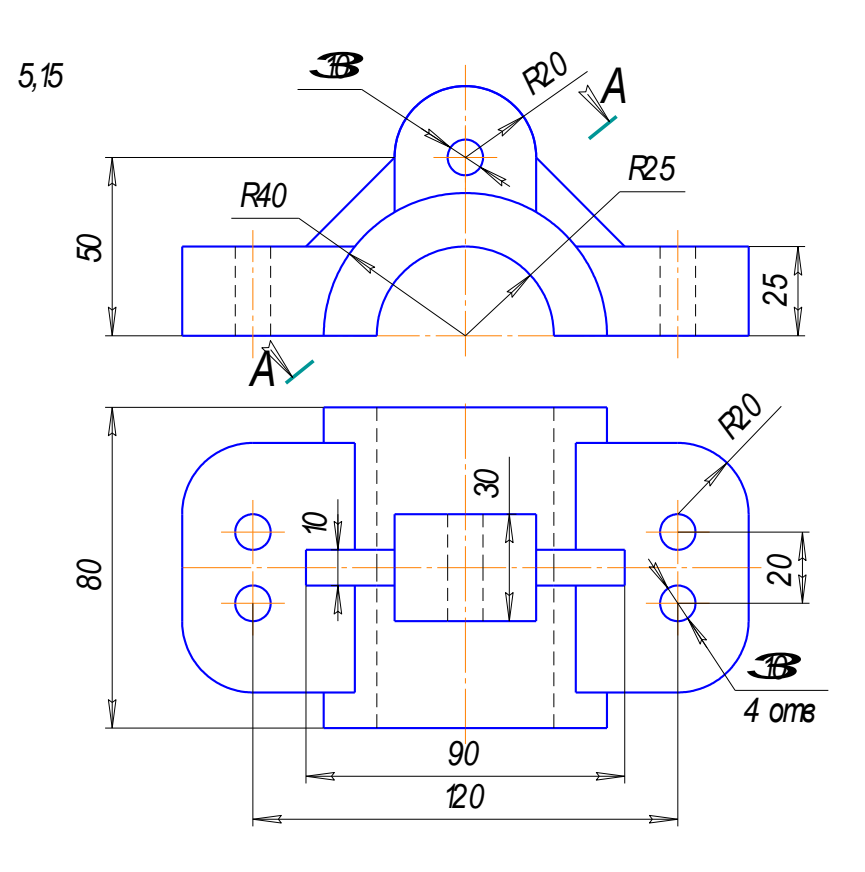

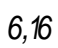

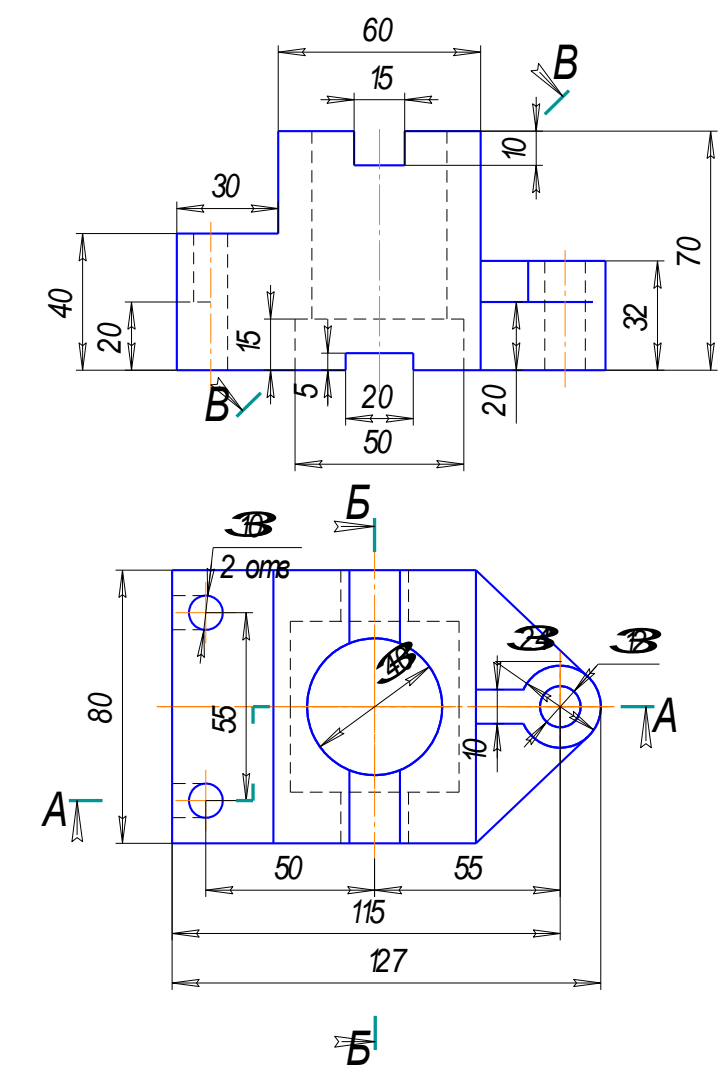

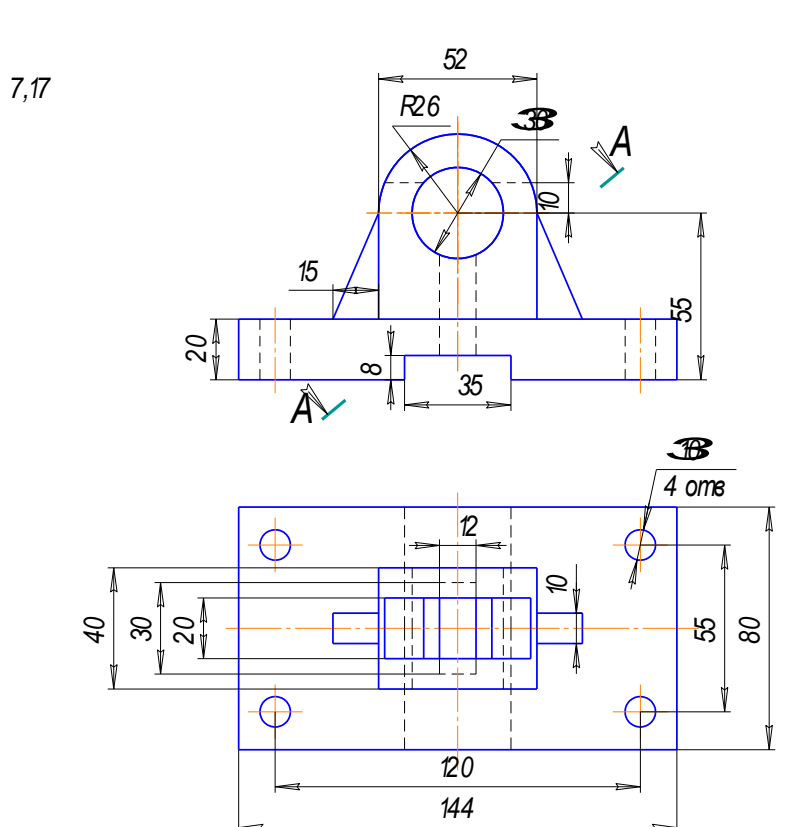

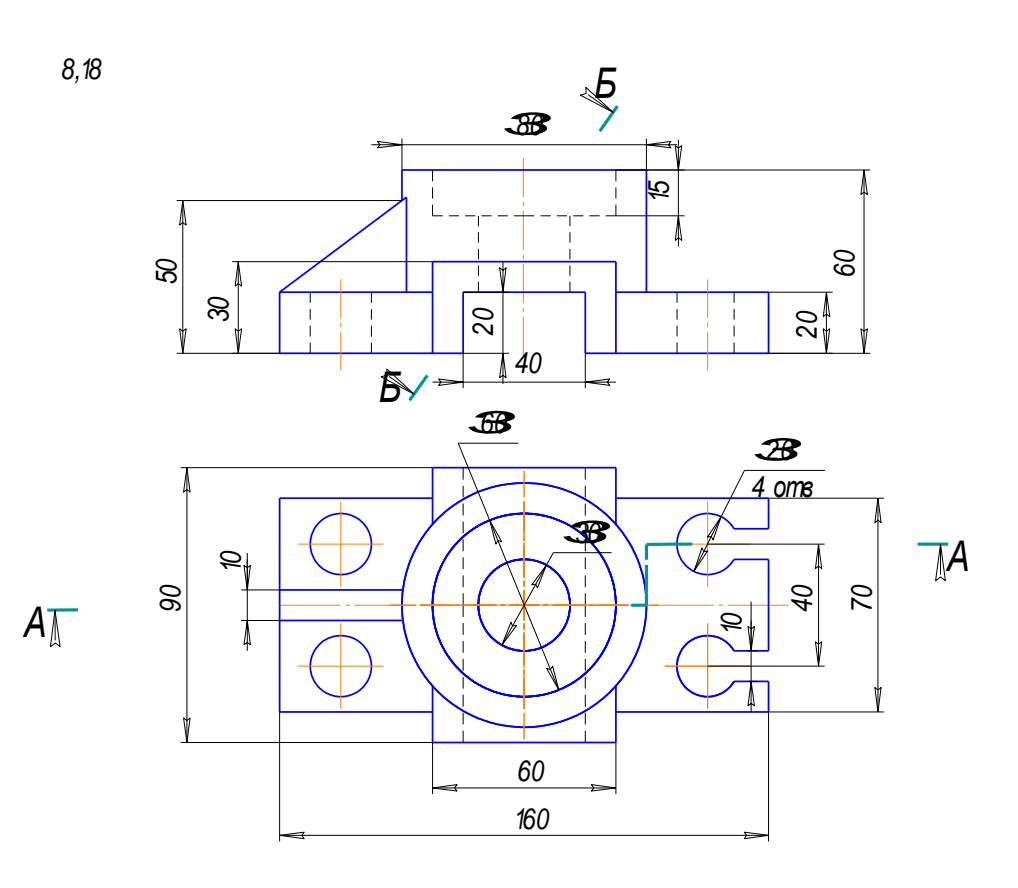

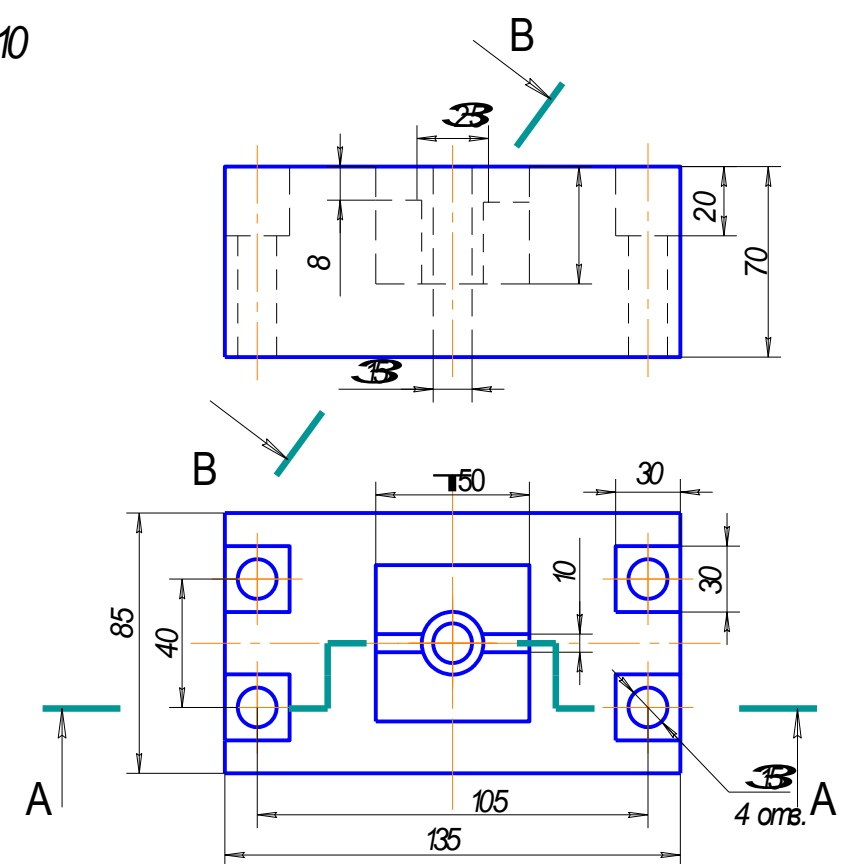

9, 10

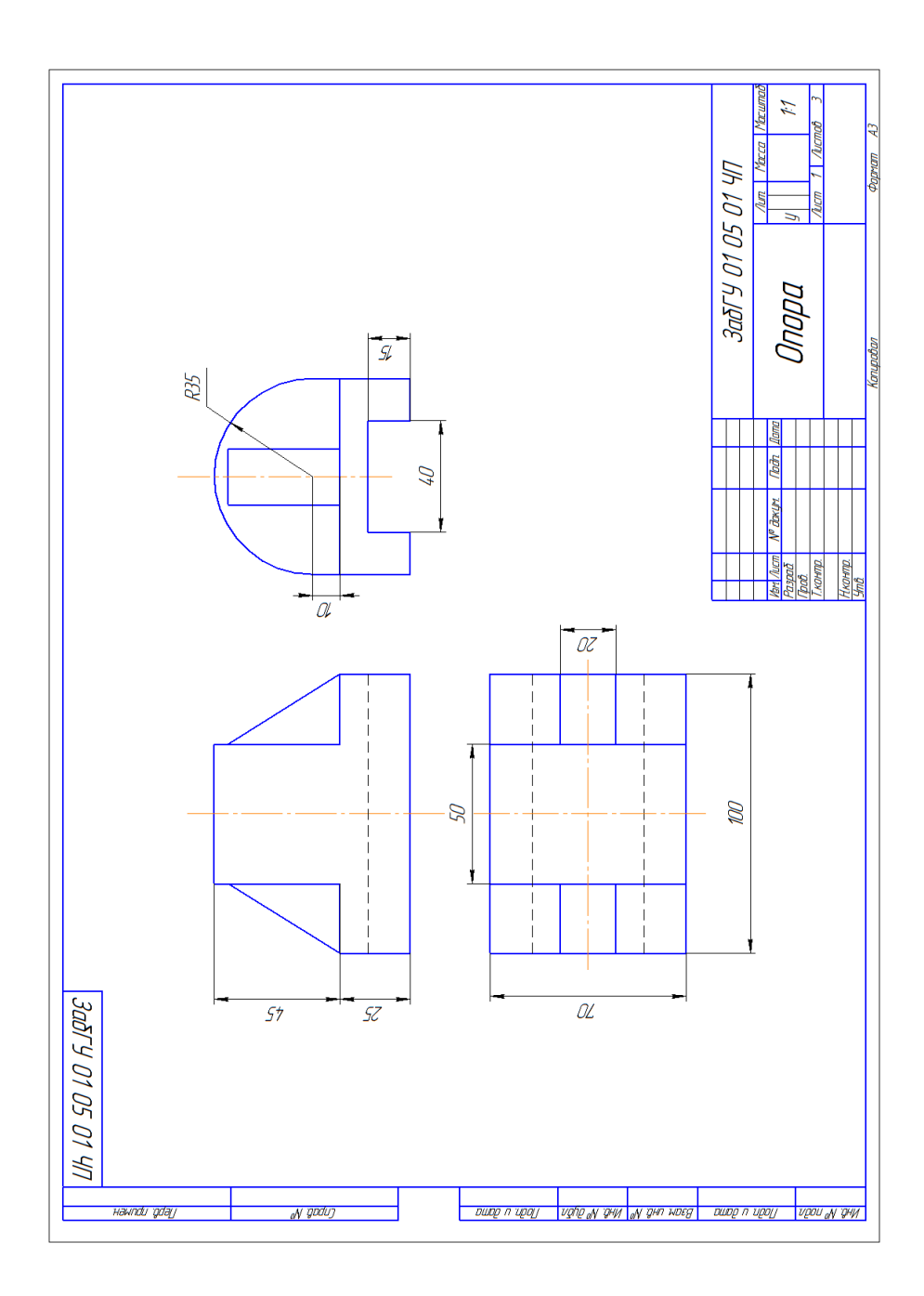

Образец чертежа «Виды»

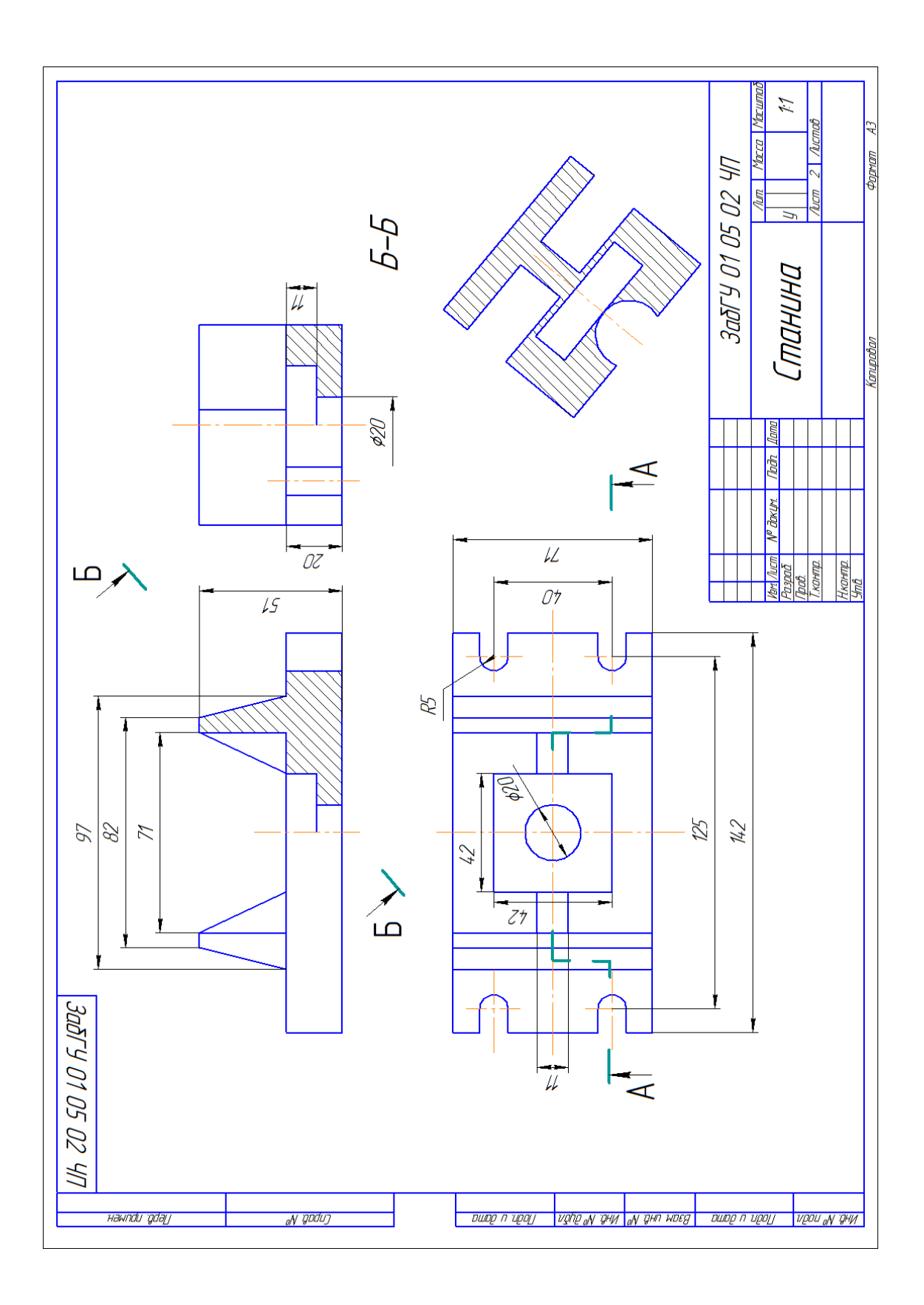

Образец чертежа «Разрезы»

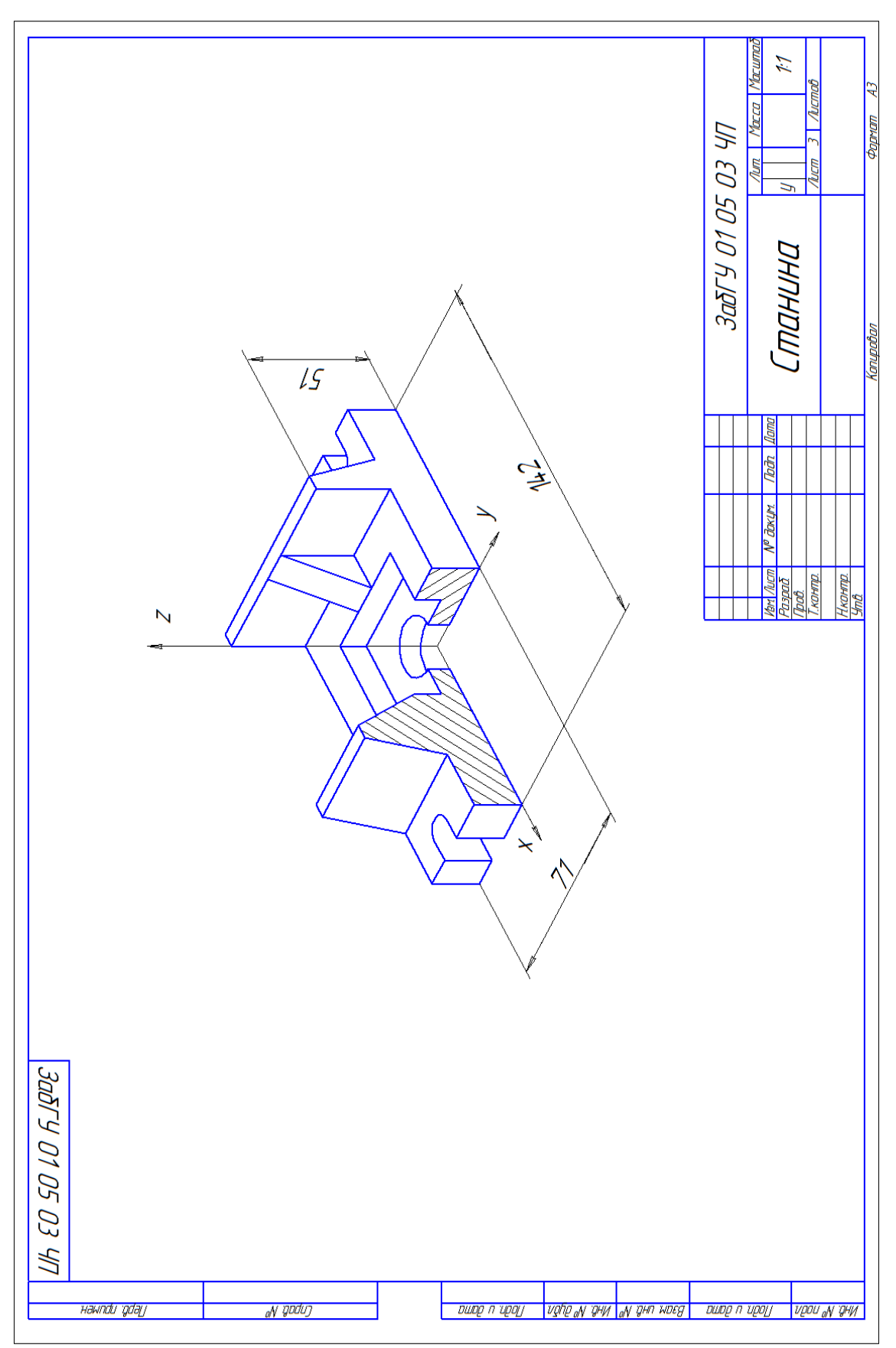

Образец чертежа «Аксонометрия»

### **Задания для выполнения контрольной работы №2 ,**

### **2 семестр**

**Лист №1.** Вычертить:1) шпильку, гайку, шайбу по их действительным размерам, которые следует взять из соответствующих стандартов; 2) гнездо под резьбу, гнездо с резьбой и шпильку в сборе с гайкой и шайбой (и шплинт, если дана корончатая или прорезная гайка) по их действительным размерам, которые следует взять из соответствующих стандартов. Варианты заданий даны в табл.

### Задание на чертеж «Изделия и соединения»

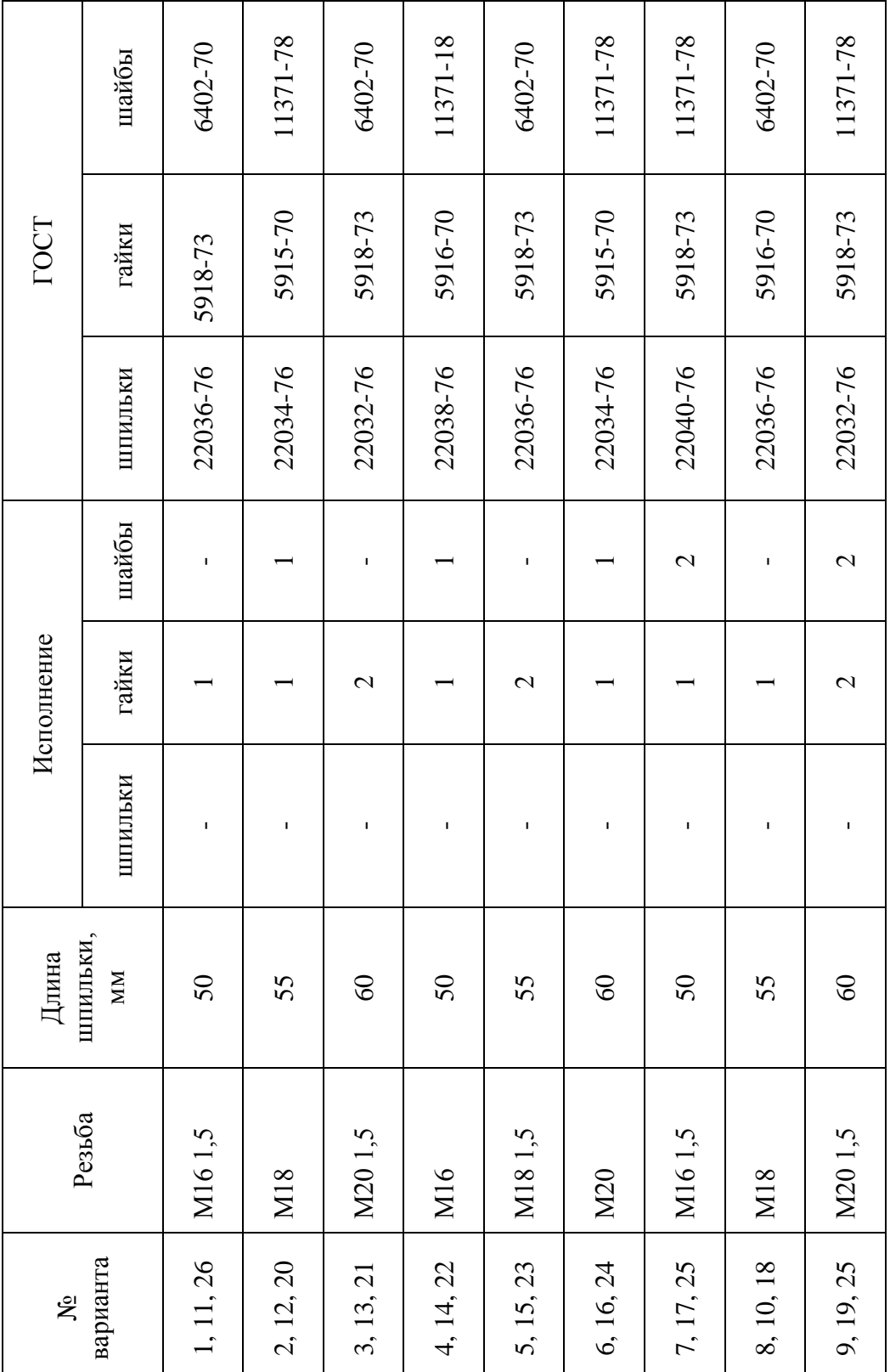

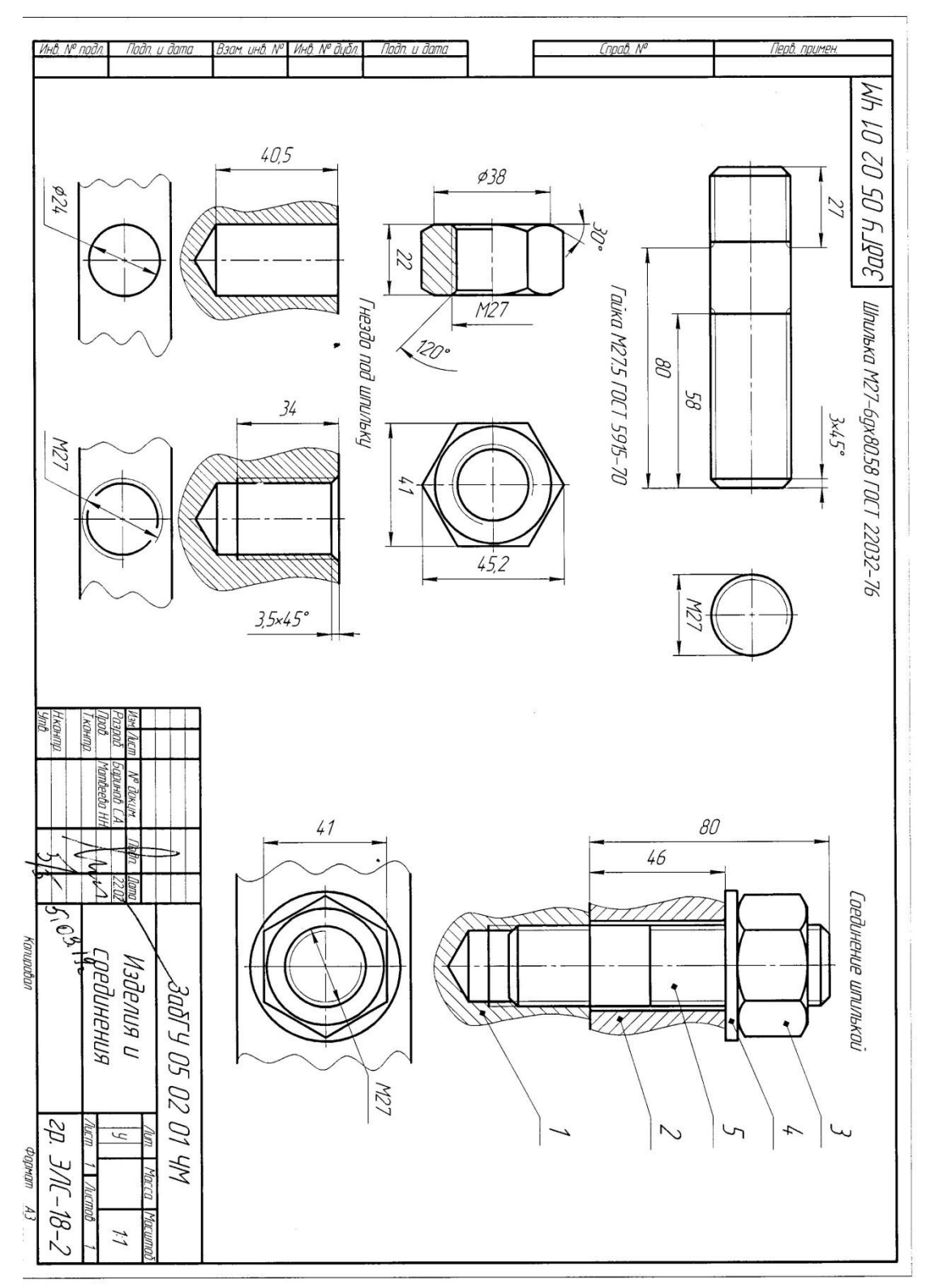

Образец чертежа «Изделия и соединения»

### **Указания по выполнению работы:**

- 1. Изучить тему изделия и соединения.
- 2. Длина посадочного конца шпильки определяется по формуле:
- $\ell_1 = d$  ГОСТ 22032-76,
- $\ell_1 = 1,25d$  ГОСТ 22034-76,
- $\ell_1 = 1,6d$  ГОСТ 22036-76,
- $\ell_1 = 2d$  ГОСТ 22038-76,
- $\ell_1 = 2,5d$  ГОСТ 22040-76.
- 3. Размеры гнезда под шпильку следует определить:

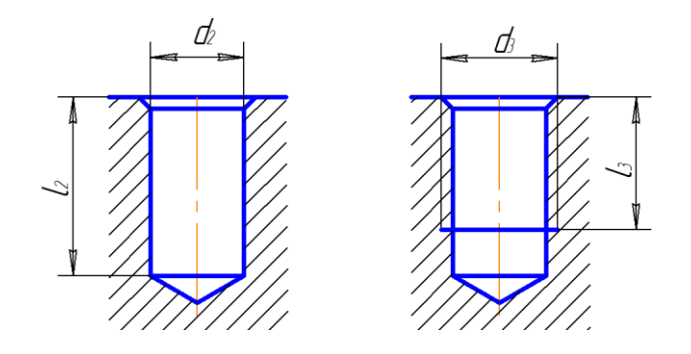

$$
\ell_2 = \ell_1 + 0.5d \qquad \qquad \ell_3 = \ell_1 + 0.25d
$$

 $d_2 = 0,85d$   $d_3 = d$ 

4.На чертеже должны быть полностью указаны размеры изображаемых деталей, а на изображении шпилечного соединения – только те, которые указаны на образце. Над изображениями надписать соответствующие условные обозначения и другие пояснительные надписи, как на образце.

**Лист№2.** Составить спецификацию для шпилечного соединения. Проставить номера позиций на шпилечном соединении.

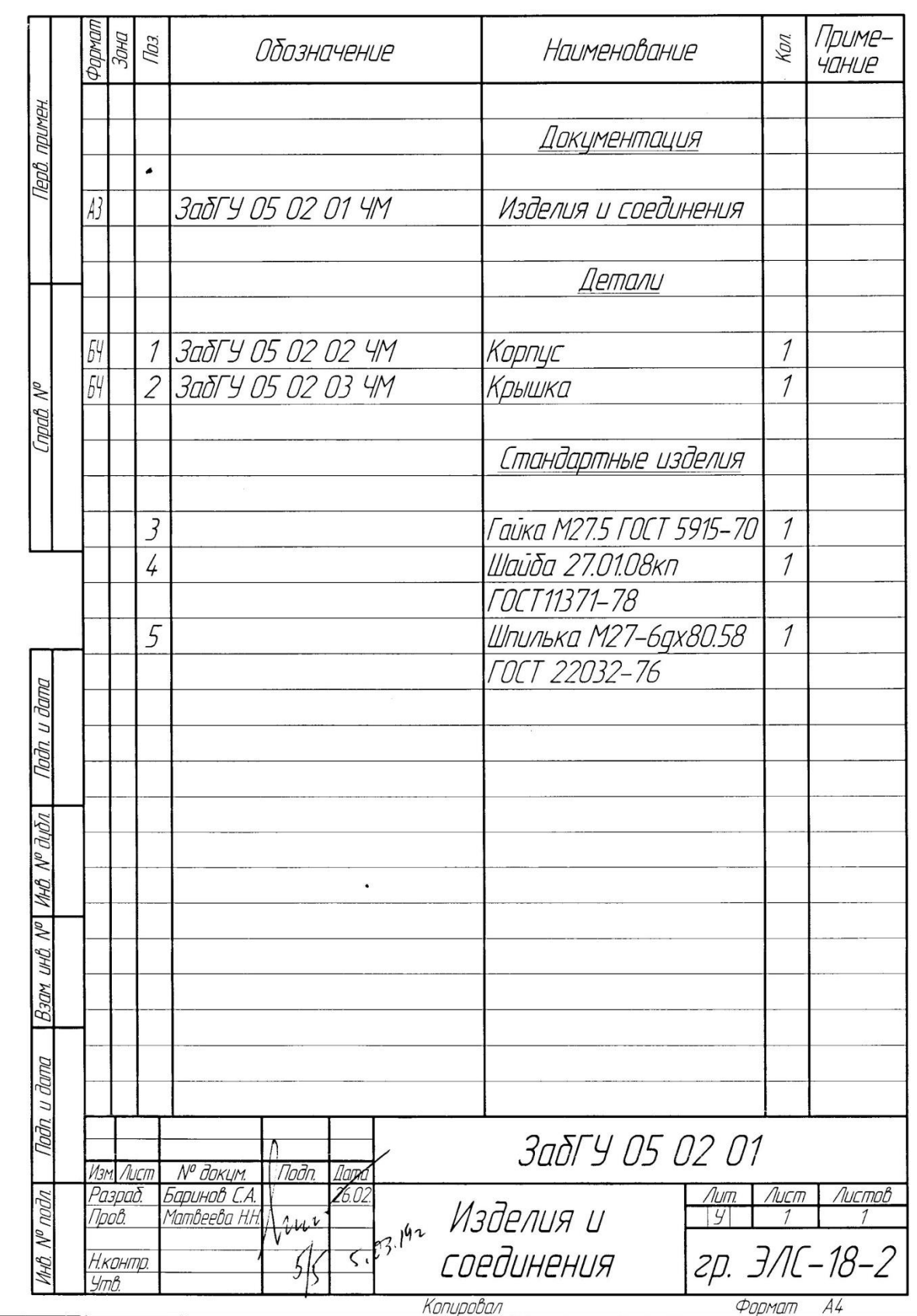

 $\frac{1}{2}$ 

 $\hat{\mathbf{z}}$ 

Образец «Спецификация»

Образец выполнения Листа № 3.

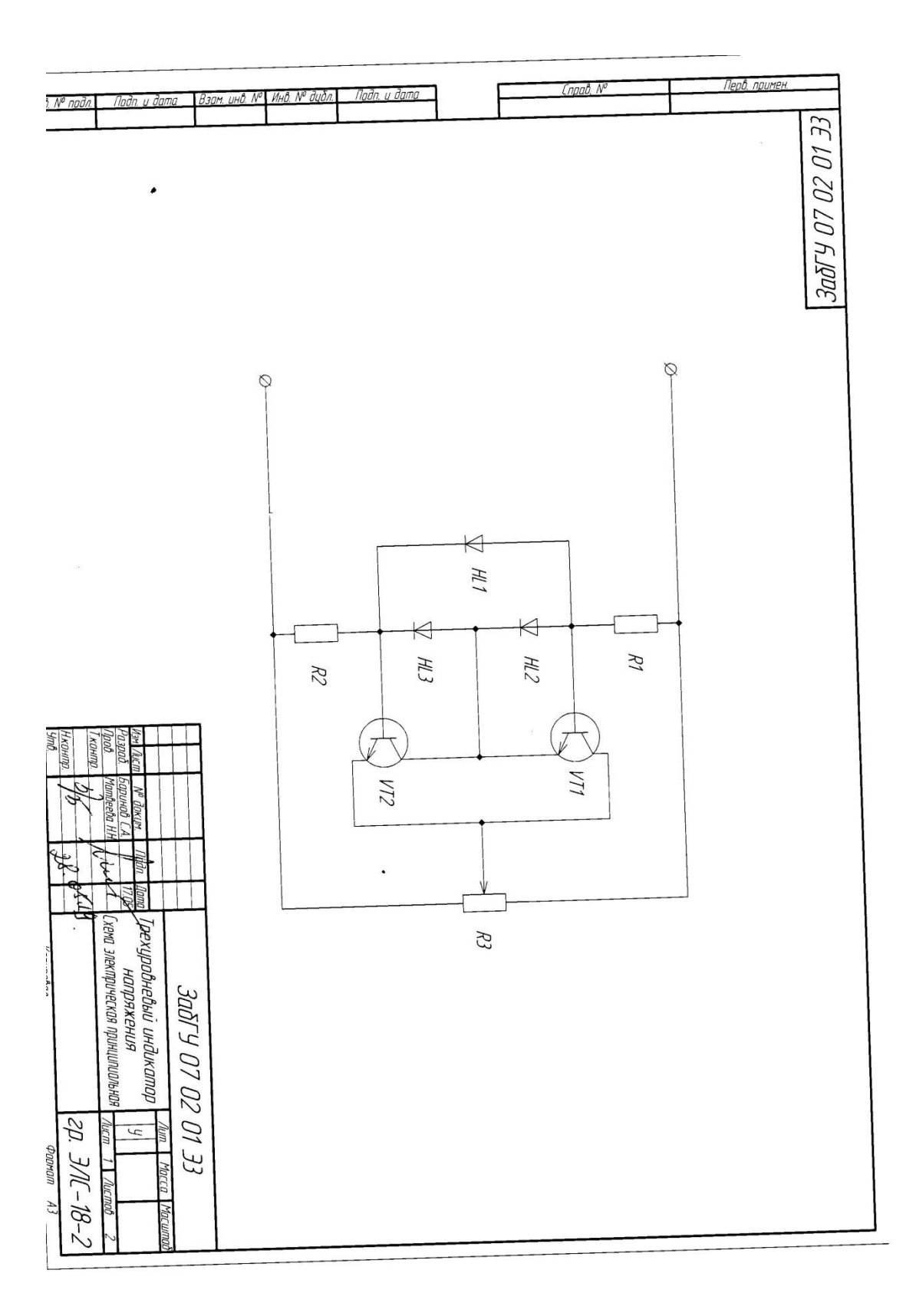

### **Лист № 4:**Перечень элементов,ф.4

### Образец выполнения Листа № 4

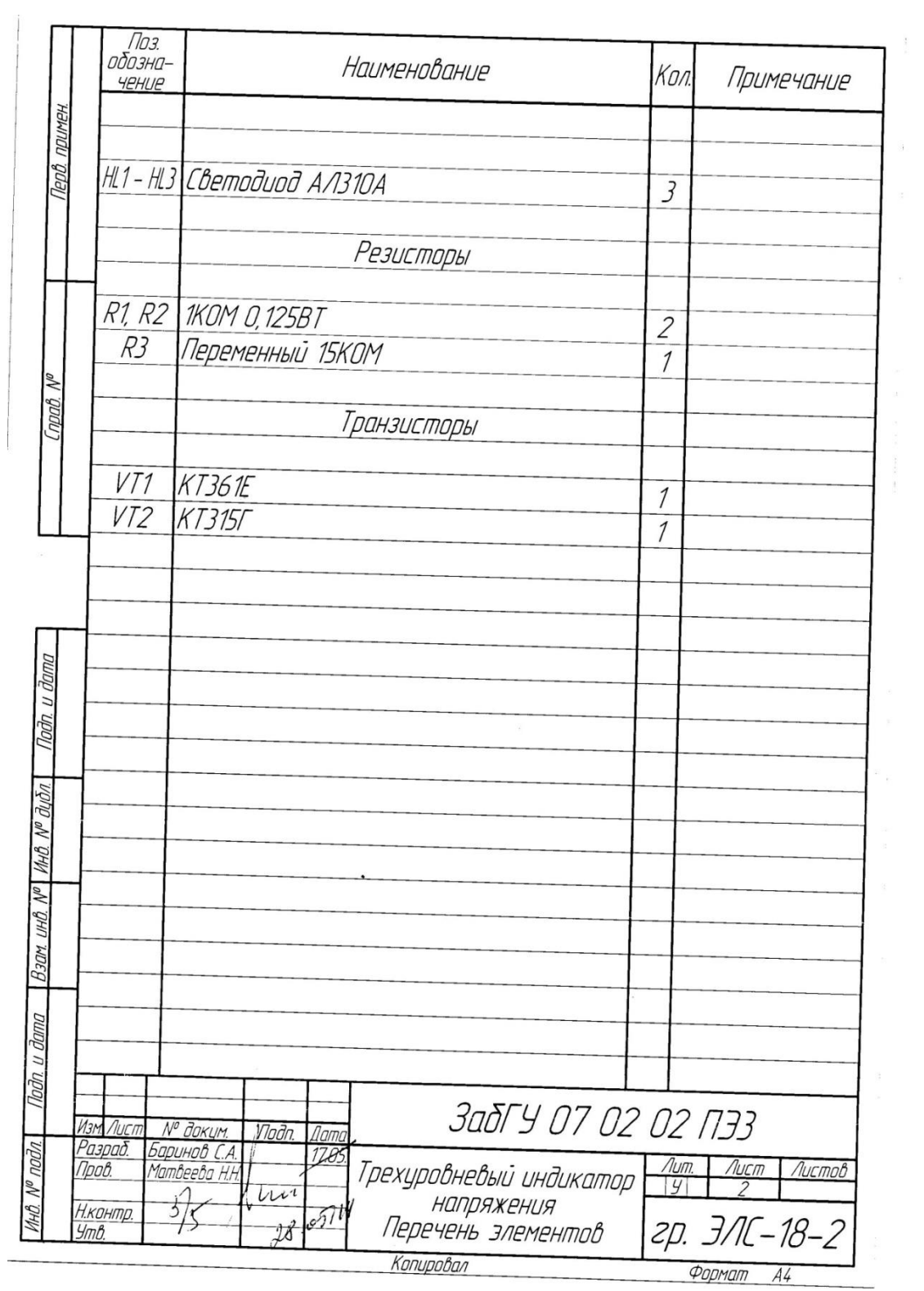

**Задания на лист №3,4**

 $\gamma_{\rm max}$ 

![](_page_22_Figure_0.jpeg)

![](_page_22_Picture_1.jpeg)

# **Схема №2 Трехуровневый индикатор напряжения**

- **1. R1- Переменный резистор 15 кОм;**
- **2. VT2- Транзистор КТ361Е;**
- **3. VT1- Транзистор КТ315Г;**
- **4. R3- Резистор 1 кОм (0,125 Вт);**
- **5. HL2- Светодиод АЛ310А;**
- **6. HL1- Светодиод АЛ310А;**
- **7. HL3- Светодиод АЛ310А;**
- **8. R2- Резистор 1 кОм (0,125 Вт).**

![](_page_23_Picture_9.jpeg)

### **Схема №3 Стабилизированный источник питания 9В**

- **1. T1- Трансформатор 220/24В;**
- **2. VD1-VD4- Диодный мост RS205;**
- **3. C1- Конденсатор 470мкФх25В;**
- **4. VT1- Транзистор КТ815Г;**
- **5. R1- Резистор 1 кОм (0,125 Вт);**
- **6. VD5- Стабилитрон КС213Б;**
- **7. C2- Конденсатор 100мкФх16В;**
- **8. R2- Подстроечный резистор 5 кОм;**
- **9. С3- Конденсатор 220мкФх16В.**

![](_page_24_Picture_10.jpeg)

## **Схема №4 Стабилизированный источник питания**

- **1. T1- Трансформатор 220/12В;**
- **2. VD4- Диод Д223;**
- **3. VD1- Диод Д223;**
- **4. VD3- Диод Д223;**
- **5. VD2- Диод Д223;**
- **6. C1- Конденсатор 470мкФх40В;**

![](_page_25_Picture_7.jpeg)

![](_page_26_Figure_0.jpeg)

![](_page_26_Picture_1.jpeg)

# **Схема №6**

### **Блок питания**

- **1. С4- Конденсатор 22мкФх20В;**
- **2. С3- Конденсатор 22мкФх20В;**
- **3. VD2- Стабилитрон Д814А;**
- **4. VD3- Стабилитрон Д814А**
- **5. VT1- Транзистор КТ817Б;**
- **6. VT2- Транзистор КТ816В;**
- **7. R1- Резистор 560 Ом (0,125Вт);**
- **8. R2- Резистор 560 Ом (0,125Вт);**
- **9. С1- Конденсатор 330мкФх25В;**
- **10. С2- Конденсатор 330мкФх25В;**
- **11. VD1- Диодный мост КЦ405Е;**
- **12. T1- Трансформатор 220/18В.**

![](_page_27_Picture_14.jpeg)

![](_page_28_Figure_0.jpeg)

**4,7мкФх25В.**

![](_page_28_Picture_2.jpeg)

![](_page_29_Figure_0.jpeg)

![](_page_30_Figure_0.jpeg)

![](_page_30_Picture_1.jpeg)

### **Схема №10 Стабилизатор напряжения**

- **1. С3- Конденсатор 1 мкФ;**
- **2. С2 Конденсатор 0,1 мкФ;**
- **3. R5- Резистор 10 Ом (0,125 Вт);**
- **4. R4- Резистор 3,6 кОм (0,125 Вт);**
- **5. VT2- Транзистор КТ315Б;**
- **6. R3- Резистор 3,6 кОм (0,125 Вт);**
- **7. R2- Резистор 3,6 кОм (0,125 Вт)**
- **8. VT1- Транзистор КТ608Б;**
- **9. С1 Конденсатор 0,1 мкФ;**
- **10. VD1- Стабилитрон КС133А;**
- **11. R1- Резистор 30 Ом (0,125 Вт);**

![](_page_31_Picture_12.jpeg)

# **Схема №11**

**Стабилизатор напряжения с регулируемым выходным напряжением**

- **1. С2- Конденсатор 1мкФх20В;**
- **2. DA2- Микросхема К140УД701;**
- **3. DA1- Микросхема К142ЕН5А;**
- **4. R1- Резистор 1 кОм (0,125Вт);**
- **5. R2- Подстроечный резистор 10 кОм;**
- **6. R3- Резистор 1 кОм (0,125Вт);**
- **7. С1- Конденсатор 4,7мкФх25В;**

![](_page_32_Picture_9.jpeg)

# **Схема №12 Триггер Шмитта**

- **1. R1- Переменный резистор 15 кОм;**
- **2. VT2- Транзистор КТ315Б;**
- **3. VT1- Транзистор КТ315Б;**
- **4. R3- Резистор 1 кОм;**
- **5. R2- Резистор 1 кОм;**
- $C$ ветодиод **АЛ307Б;**

![](_page_33_Picture_7.jpeg)

![](_page_34_Figure_0.jpeg)

![](_page_34_Picture_1.jpeg)

![](_page_35_Figure_0.jpeg)

![](_page_35_Picture_1.jpeg)

## **Схема №15 Имитатор**

- **1. SA1- Геркон КЭМ1;**
- **2. BF1- Головной телефон ТМ-2;**
- **3. HL1- Светодиод АЛ310А;**
- **4. HL2- Светодиод АЛ310А;**
- **5. R3- Резистор 680 Ом (0,125Вт);**
- **6. С2- Конденсатор 0,1 мкФ;**
- **7. VT2- Транзистор КТ361Б;**
- **8. R2- Резистор 100 кОм (0,125Вт);**
- **9. С1- Конденсатор 100мкФх10В;**
- **10. VT2- Транзистор КТ361Б;**
- **11. R1- Резистор 100 кОм (0,125 Вт);**

![](_page_36_Picture_12.jpeg)

![](_page_37_Figure_0.jpeg)

### **Схема №17 Автоматический выключатель усилителя 1. К1- Реле 812Н-1С-Н; 2. R5- Резистор 750 Ом (0,125Вт); 3. VD3- Диод Д311А; 4. R4- Резистор 10 кОм (0,125Вт); 5. VТ2- Транзистор КТ315Б; 6. VТ1- Транзистор КТ315Б; 7. R2- Переменный резистор 50 кОм; 8. С1- Конденсатор 47 мкФх16В; 9. VD2- Диод Д223Б; 10. С1- Конденсатор 47 мкФх6,3В; 11. R3- Резистор 1 кОм (0,125Вт); 12. VD1- Диод Д105; 13. R1- Резистор 10 кОм (0,125Вт).**

![](_page_38_Picture_1.jpeg)

![](_page_39_Figure_0.jpeg)

- **9. VD1- Диод Д220;**
- **10. К1- Реле РЭС32.**

![](_page_39_Picture_3.jpeg)

### **Форма промежуточного контроля**

 Выполнив контрольные работы, студент имеет право пройти промежуточный контроль. В 1 семестре- зачет, во 2 семестре – экзамен. На экзамен и зачет предоставляются зачтенные контрольные работы, по которым проводится опрос – собеседование. Преподаватель вправе аннулировать контрольные работы, если студент выполнил контрольные работы не самостоятельно.

Форма проведения зачета и экзамена – письменная.

Для выполнения экзаменационной работы необходимо принести ватман ф. А3 и чертежные инструменты.

### **Вопросы для подготовки к зачету(1 семестр)**

- 1. Предмет начертательной геометрии.
- 2. Методы проецирования. Пространственно-геометрическое положение объектов.
- 3. Задание точки на комплексном чертеже (к.ч.) Монжа.
- 4. Линии на эпюре Монжа.
- 5. Классификация прямых: общего положения, уровня, проецирующие.
- 6. Поверхности. Способы задания. Определитель поверхности. Очерк. Каркас.
- 7. Поверхности вращения.

8. Поверхности второго порядка: цилиндр, конус, параболоид, эллипсоид, однополостный гиперболоид, сфера.

- 9. Тор поверхность 4-го порядка.
- 10. Линейчатые поверхности торсы.
- 11. Конические и цилиндрические поверхности общего вида.
- 12. Прямоугольные и призматические поверхности.
- 13. Винтовые поверхности.
- 14. Плоскость. Определение. Способы задания. Классификация.
- 15. Позиционные задачи.
- 16. Принадлежность точек и линий плоскости и поверхности.
- 17. Главные линии плоскости.
- 18. Теорема о проецировании прямого угла.
- 19. Пересечение геометрических образов частный алгоритм:
	- а) пересечение прямой с плоскостью и поверхностью.
	- б) пересечение двух плоскостей.
	- в) пересечение плоскости и поверхности.

г) пересечение двух поверхностей.

- 20. Пересечение геометрических образов общий алгоритм:
- 21. Перпендикулярность прямой и плоскости и двух плоскостей.
- 22. Параллельность прямой и плоскости и двух плоскостей.
- 23. Метрические задачи.
- 24. Определение длины отрезка и расстояний.
- 25. Способ прямоугольного треугольника.
- 26. Способ замены плоскостей проекций: четыре основные задачи.
	- 1. ГОСТы 2.301-68; 2.302-68; 2.303-67; 2.304-81.
	- 2. Что называется, видом? Основные виды.
	- 3. Дополнительные и местные виды.
	- 4. Обозначение видов.
	- 5. Правила нанесения размеров.
	- 6. Что называется, разрезом? Классификация разрезов.
	- 7. Простые разрезы.
	- 8. Сложные разрезы.
	- 9. Местные разрезы.
	- 10. Обозначение разрезов.
	- 11. Совмещение части вида и части разреза.
	- 12. Чем разрез отличается от сечения?

### **Вопросы для подготовки к экзамену (2 семестр)**

- 1. Соединения.
	- 1.1. Классификация соединений.
- 2. Резьба.
	- 2.1. Классификация резьб.
	- 2.2. Основные параметры резьбы.
	- 2.3. Изображение резьбы на стержне, в отверстии.
	- 2.4. Обозначение резьбы (метрической, трубной, конической).
- 3. Какие чертежи называются эскизами?
- 4. Последовательность выполнения эскиза.
- 5. Требования, предъявляемые к эскизам.
- 6. Какие чертежи называются рабочими?
- 7. Какие требования предъявляются к рабочим чертежам?
- 8. Какие чертежи называются сборочными?

9. Последовательность выполнения сборочного чертежа.

10. Условности и упрощения на сборочном чертеже.

11. Какой конструкторский документ называется электрической схемой?

12. Виды и типы схем. Классификация по назначению. Обозначение различных видов и типов схем.

13. Основные термины используемые при составлении электрических схем.

- 14. Структурная схема. Правила по оформлению и выполнению схемы.
- 15. Принципиальная схема. Правила по оформлению и выполнению схемы.
- 16. Перечень элементов и функциональных частей.
- 17. Условное графическое обозначение элементов.
- 18. Стандартные буквенно-цифровое обозначение элементов.

### **Учебно-методическое и информационное обеспечение дисциплины**

 Учебный процесс по дисциплине «Начертательная геометрия и инженерная графика » обеспечен достаточным количеством учебников, учебных пособий, методических указаний и других учебно-методических материалов.

 Кафедра располагает средствами вычислительной техники и программного обеспечения. Компьютерный класс подключен к сети Интернет. Студенты имеют возможность выполнять чертежи с использованием графического редактора КОМПАС-3D.

### **Основная литература:**

- 1. Гордон В. О. Курс начертательной геометрии : учеб. пособие / Гордон Владимир Осипович, Семенцов-Огиевский Михаил Алексеевич ; под ред. В.О. Гордона. - 29 изд., стер. - М. : Высшая школа, 2009. - 272с. : ил.
- 2. Гордон В. О.Сборник задач по курсу начертательной геометрии : учеб. пособие / Гордон Владимир Осипович, Иванов Юрий Борисович, Солнцева Татьяна Евгеньевна ; под ред. Ю.Б. Иванова. - 14-е изд., стер. - М. : Высшая школа, 2009. - 320с. : ил.
- 3. Локтев, О.В. Краткий курс начертательной геометрии : учебник / О. В. Локтев. 6-е изд., стер. - М. : Высш. шк., 2006. - 136 с. : ил.
- 4. Локтев О. В. Задачник по начертательной геометрии : учеб. пособие / Локтев Олег Васильевич, Числов Петр Алексеевич. - 4-е изд., стер. - М. : Высшая школа, 2002. - 104с. : ил.
- 5. Лагерь А. И**.** Инженерная графика : учебник / Лагерь Александр Иванович. 4-е изд., перераб. и доп. - М. : Высш. шк., 2006. - 335с. : ил.

### **Дополнительная литература:**

- 1. Левицкий В. С. Машиностроительное черчение и автоматизация выполнения чертежей : учебник / Левицкий Владимир Сергеевич. - 8-е изд., перераб. и доп. - М. : Высшая школа, 2007. - 435с. : ил.
- 2. Чекмарев А. А. Инженерная графика : учебник / Чекмарев Альберт Анатольевич. М. : Высшая школа, 2008. - 382с. : ил.
- 3. Новичихина Л. И. Справочник по техническому черчению / Новичихина Лидия Ивановна. - Минск : Книжный Дом, 2004. - 320с. : ил.

### **Собственные учебные пособия:**

1. Крылова, В.Д. Начертательная геометрия: учеб. пособие / В.Д. Крылова [и др.]. – Чита: ЧитГТУ, 1997 г. 107 с.

2. Крылова, В.Д. Практические занятия при выполнении модуля № 1 «Поверхности»: учеб. пособие / В.Д. Крылова. – Чита: ЧитГТУ, 1993 г.

3. Крылова, В.Д. Практические занятия при выполнении модуля № 2 «Позиционные задачи»: учеб. пособие / В.Д. Крылова. – Чита: ЧитГТУ, 1995 г.

4. Крылова, В.Д. Метрические задачи к модулю № 3: учеб. пособие / В.Д. Крылова. – Чита: ЧитГТУ, 1995 г.

5. Матвеева, Н.Н. Начертатетельная геометрия: учеб. пособие / Н.Н. Матвеева. – Чита: ЧитГТУ, 1998 г. – 55 с.

- 6. Заслоновская Л. М**.** Геометрическое черчение : учеб. пособие / Заслоновская Лидия Михайловна. - Чита : ЧитГТУ, 2001. - 109с
- 7. Матвеева Н. Н. Инженерная и компьютерная графика : учеб. пособие / Матвеева Наталья Николаевна, Ермакова Светлана Владимировна, Исаченко Ольга Анатольевна. - Чита : ЧитГУ, 2007. - 251с.
- 8.Заслоновская Л. М**.** Сборочный чертеж : учеб. пособие / Заслоновская Лидия Михайловна. - Чита : ЧитГТУ, 2009. - 109с

Ведущий преподаватель: Доцент кафедры МиЧ

Н.Н.Матвеева

Зав. кафедрой МиЧ И.И.Швецова